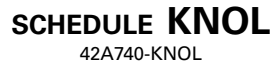

Department of Revenue

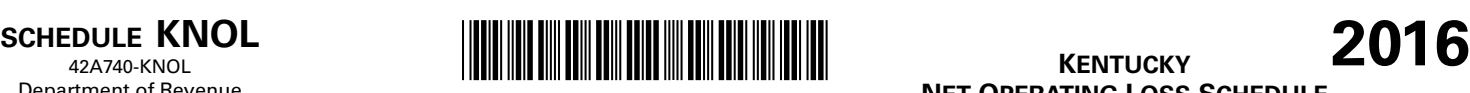

## **KENTUCKY NET OPERATING LOSS SCHEDULE**

➤ **Attach to Form 740, Form 740-NP or Form 741.**

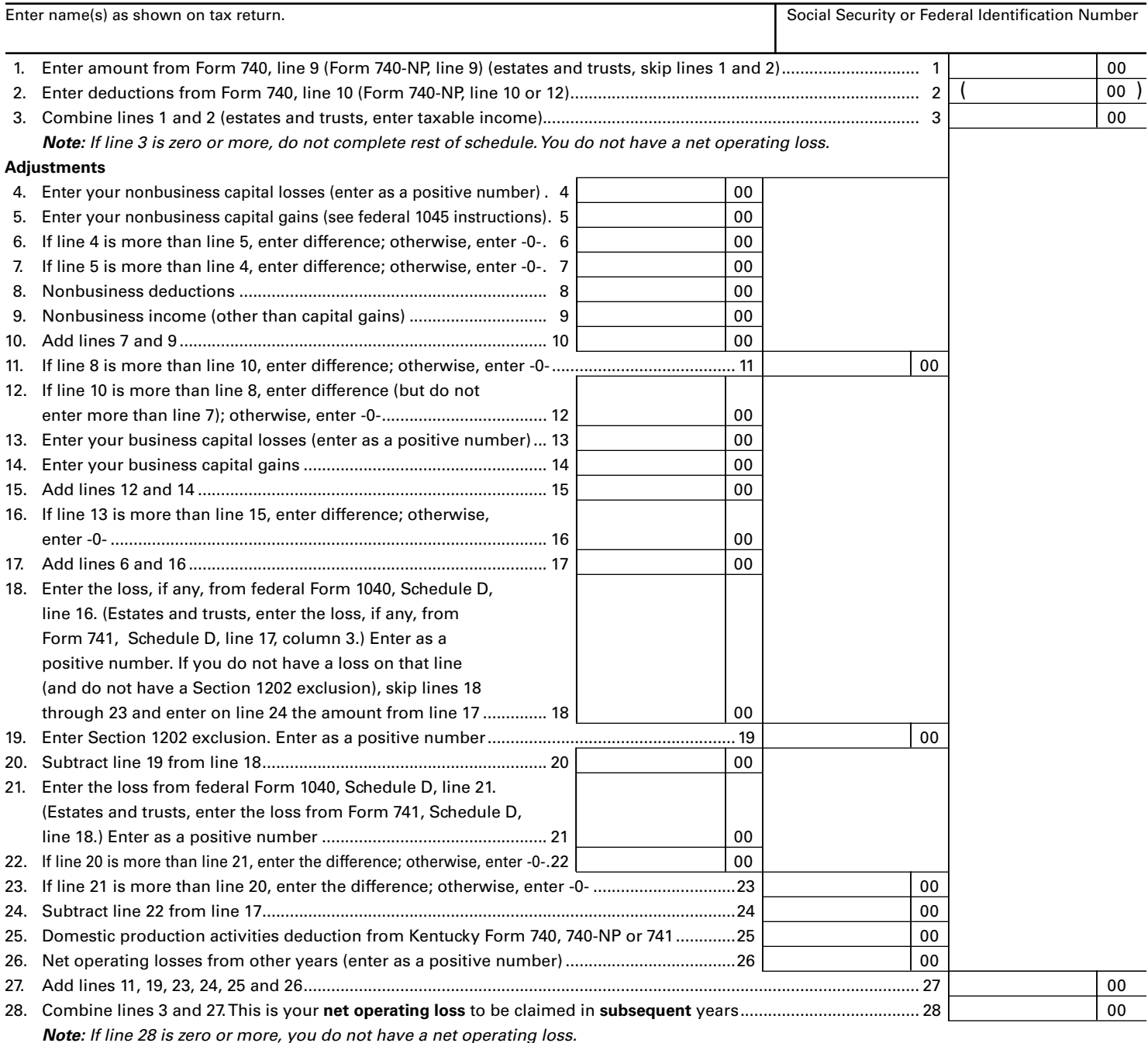

## **INSTRUCTIONS FOR SCHEDULE KNOL**

## **Computation of Net Operating Loss**

**Purpose of Schedule**—Schedule KNOL is to be used by an individual, estate or trust to compute a Kentucky net operating loss (KNOL) deduction. **Schedule KNOL is to be used only in the year the loss occurred.**

**Net Operating Losses**—For 2005 and future years, the carryback of net operating losses to prior years is no longer allowed. Net operating losses may be carried forward for up to 20 years. Documentation to substantiate any loss must be available to the Department of Revenue upon request.

**Line 8**—Nonbusiness deductions are those not connected with a trade or business.

The standard deduction from line 2 above is allowed as a nonbusiness deduction if you do not itemize deductions. Itemized deductions are usually nonbusiness except for casualty loss deductions and any employee expenses. See federal Form 1045 for further instructions.

**Line 9**—Nonbusiness income (other than capital gains)—Include income that is not from trade or business. Examples are dividends, annuities and interest on investments. See federal Form 1045 for further instructions.

**Lines 18 and 19**—Adjust this amount by the appropriate addition or subtraction entered on Schedule M. For more information, see federal regulation Section 1.172-3 and federal Publication 536, Net Operating Losses.

**Line 25—**Enter domestic production activities deduction from Kentucky Form 740 (Schedule M, line 18), Form 740-NP (Section D, Column B, line 30) or Form 741 (Schedule M, Part II, line 7).

**Note: Attach statement reflecting amount of original net operating loss and amount(s) utilized each prior year.**